$<<$  and the set of the set of the set of the set of the set of the set of the set of the set of the set of the set of the set of the set of the set of the set of the set of the set of the set of the set of the set of the

 $<<$   $>>$ 

- 13 ISBN 9787030355164
- 10 ISBN 7030355164

出版时间:2012-11

页数:426

字数:681000

extended by PDF and the PDF

http://www.tushu007.com

### $n_{\rm s}$ , tushu007.com

 $<<$  and the set of the set of the set of the set of the set of the set of the set of the set of the set of the set of the set of the set of the set of the set of the set of the set of the set of the set of the set of the

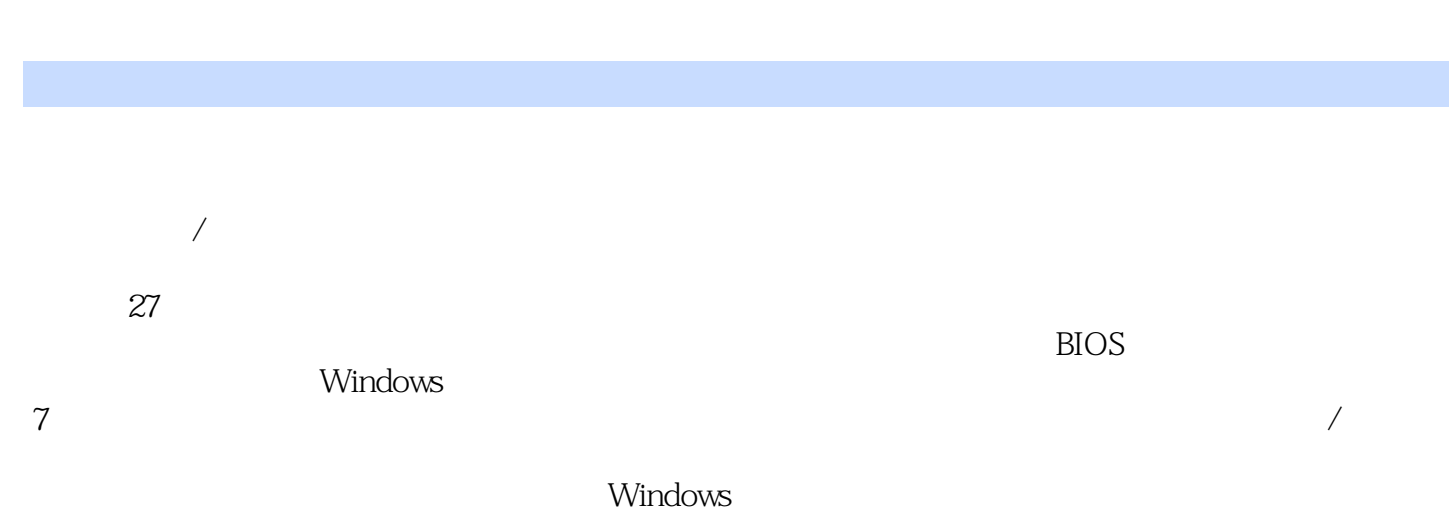

 $\frac{a}{\sqrt{a}}$ ,  $\frac{a}{\sqrt{a}}$ ,  $\frac{a}{\sqrt{a}}$ 

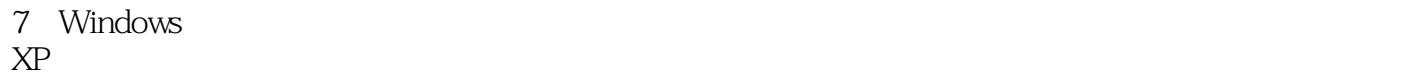

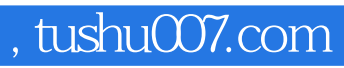

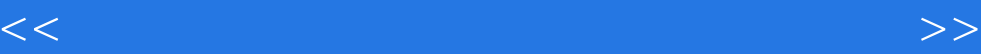

 $10$ 

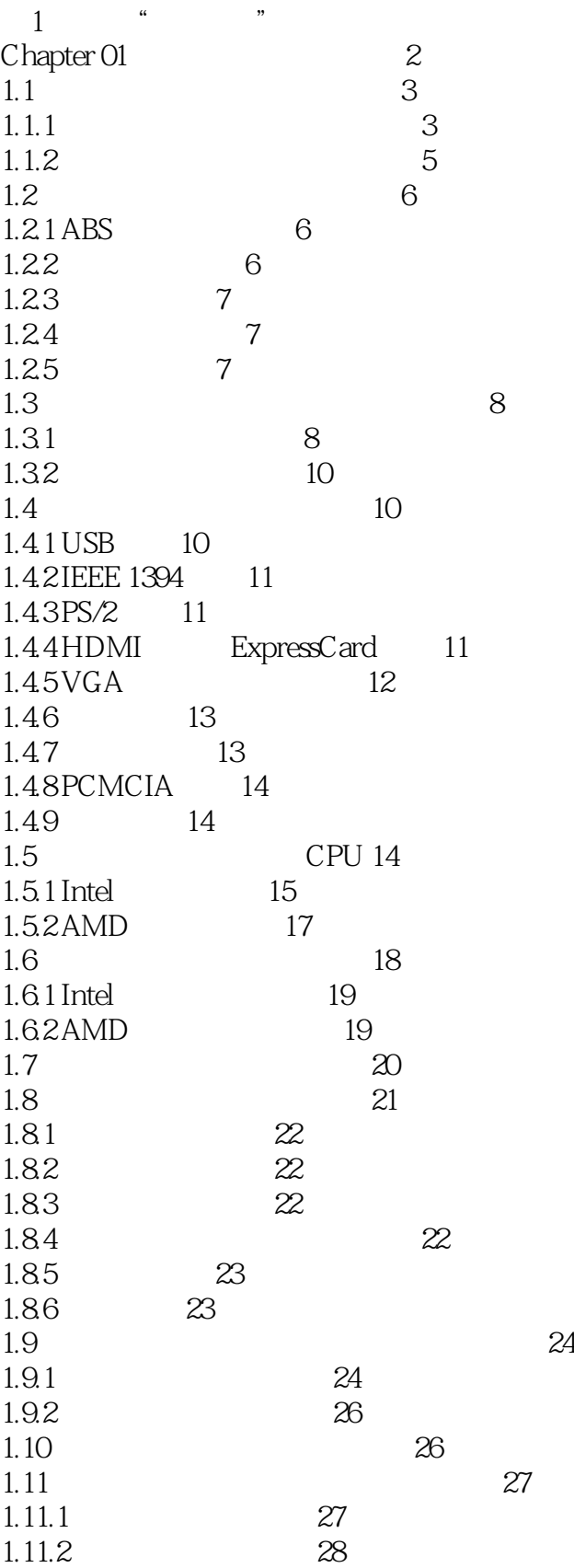

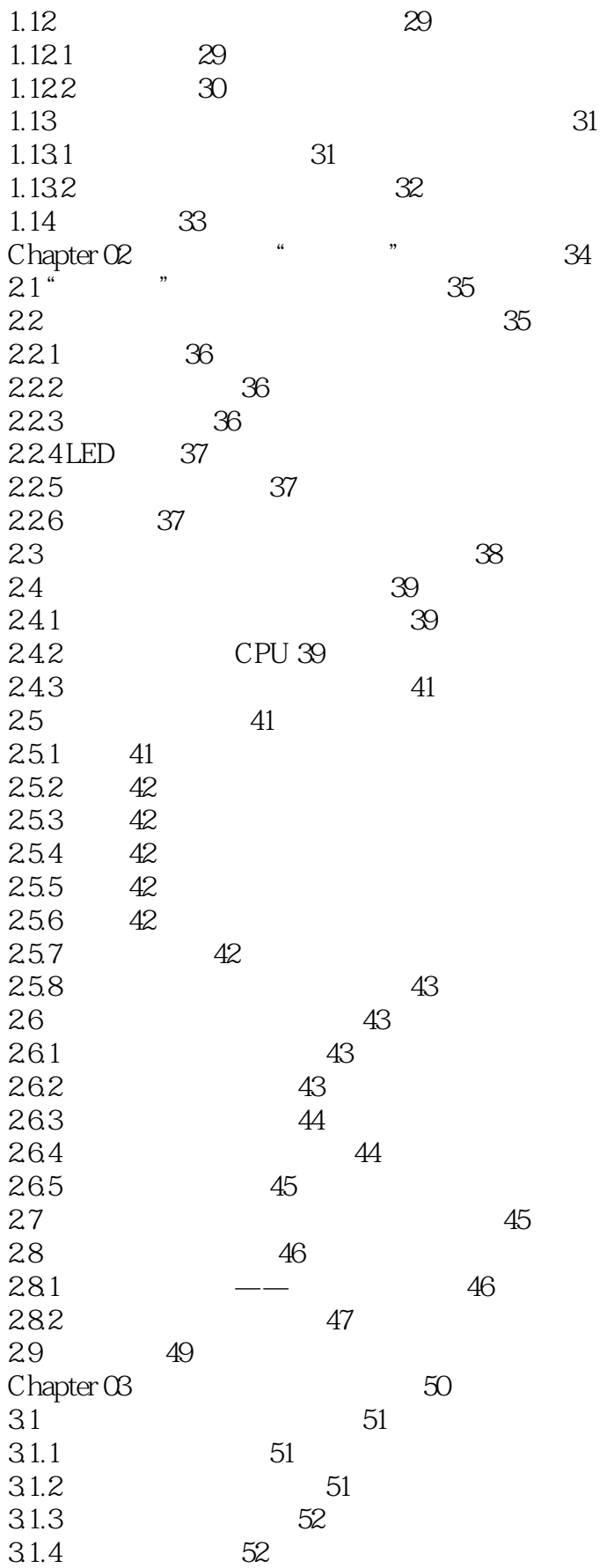

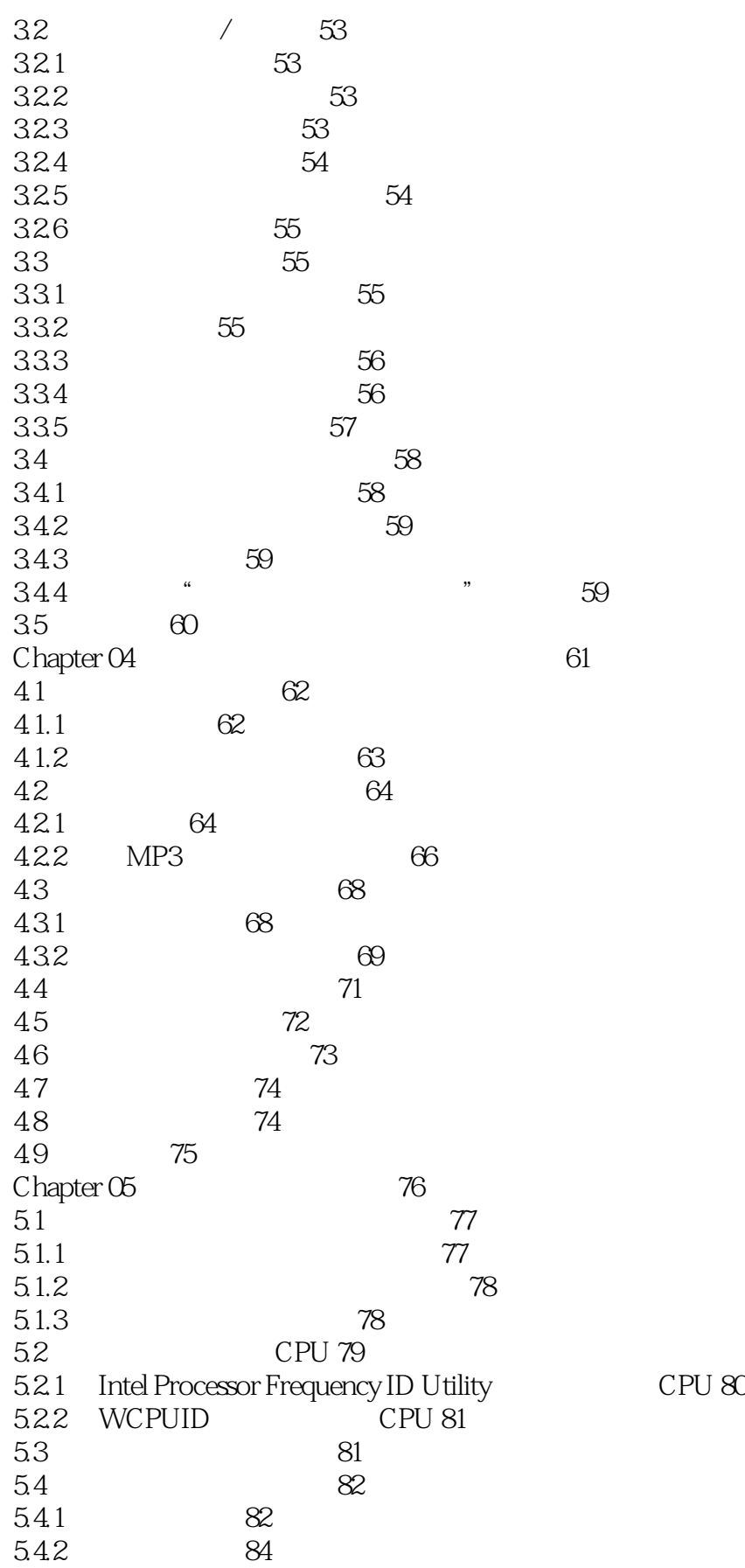

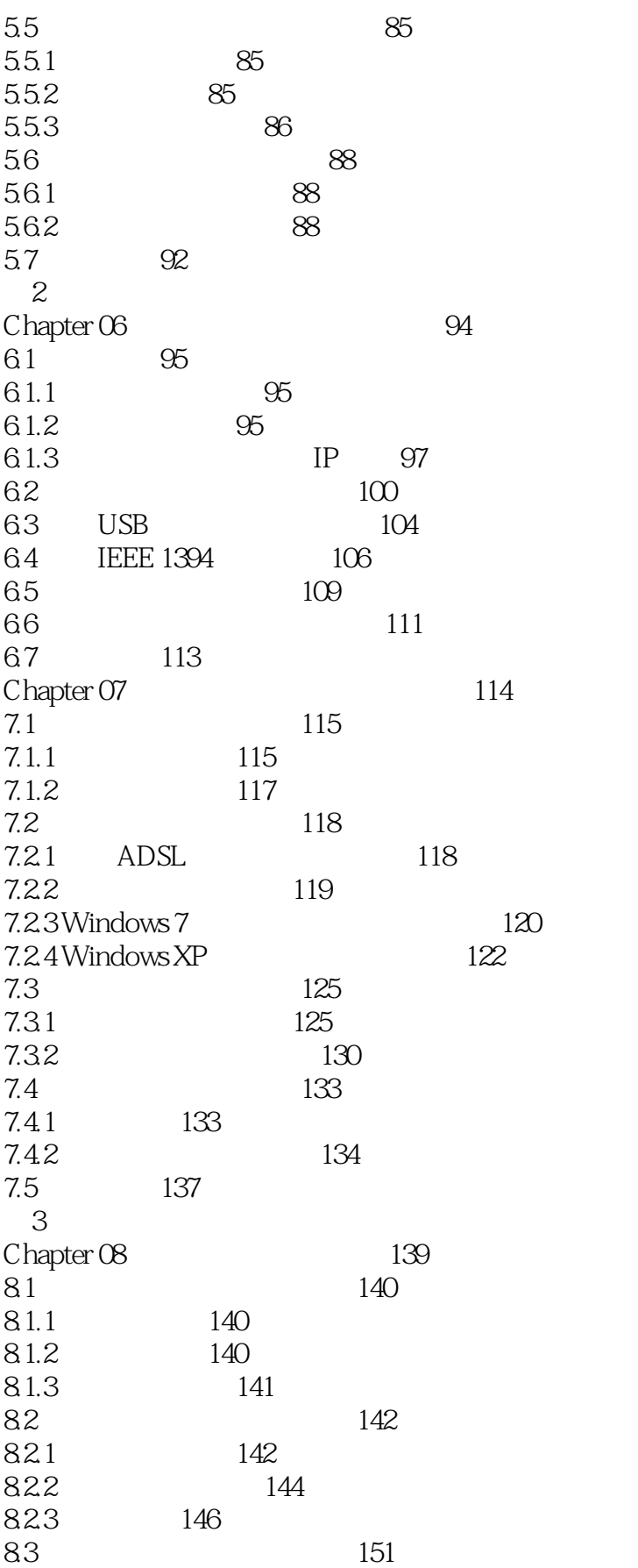

831 151 8.3.2 155 8.3.3 158  $84$   $160$ 8.5 161  $Chapter 09$   $162$  $9.1 \text{ Windows } 7$  163  $9.1.1$  163  $9.1.2$  168 9.1.3 169  $9.1.4$  171 9.1.5 172 9.2 Windows XP 172  $9.21$  173 9.2.2 减少启动时加载项目 173 9.2.3 174  $9.24$  174  $9.25$  174 9.2.6 Windows 175 9.2.7 175 9.2.8 176 9.3 Windows 177 9.3.1 自动关闭停止响应程序 177 9.32 **bll** 177<br>9.3.3 **f**  $\frac{177}{27}$ 9.3.3 " " 177 9.34 177 9.35 177 9.36 177 9.3.7 178 9.3.8 减少启动时加载项目 178 9.3.9 加快预读能力改善开机速度 178 9.4 178  $9.4.1$  178  $9.4.2$  179 9.4.3 DMA 179 9.4.4 关闭硬盘的自动挂起功能 179 9.4.5 定期对硬盘的垃圾文件进行清理 179 9.46 179 9.4.7 180 9.4.8 设置适当的磁盘缓存 180 9.5 优化笔记本电脑电池 180 9.6 181 Chapter 10 22 10.1 Windows 7 183 10.1.1 / 183 10.1.2 / 187 10.2 Windows XP 191

 $<<$  and the set of the set of the set of the set of the set of the set of the set of the set of the set of the set of the set of the set of the set of the set of the set of the set of the set of the set of the set of the

 $10.21$   $*$   $*$   $191$ <br> $10.22$   $*$   $*$   $102$  $10.22$  " "  $192$ 10.3 GHOST 193 10.3.1 GHOST 193 10.32 GHOST 194  $10.4$  196 Chapter 11 197 11.1 198 11.2 笔记本电脑外壳维护和保养 198  $11.3$   $199$ 11.3.1 200 11.32 200 11.4 201  $11.4.1$   $202$ 11.42 203 11.5 203 11.6 204 11.7 205 11.8  $205$ Chapter 12 BIOS 206 12.1 BIOS CMOS 207 12.1.1 BIOS CMOS 207 12.1.2 BIOS 208 12.1.3 BIOS 209<br>12.2 BIOS 210 BIOS 12.2.1 Phoenix BIOS 210 12.2.2 ThinkPad BIOS 215 12.3 218 Chapter 13 219 13.1 220 13.1.1 220 13.1.2 220 13.1.3 221 13.1.4 222 13.2 222 13.2.1 PartitionMagic 223 13.2.2 Windows XP/7 223 13.2.3 Windows XP/7  $\frac{12.3 \text{ W} \cdot \text{m}}{224}$ 13.2.4 DM 225 13.3 225 13.3.1 PartitionMagic 225  $13.32$  Windows  $X\overline{P}/7$  231 13.3.3 Windows XP/7 \* \* \* \* 235 13.4 242 13.5 242 Chapter 14 243

14.1 244

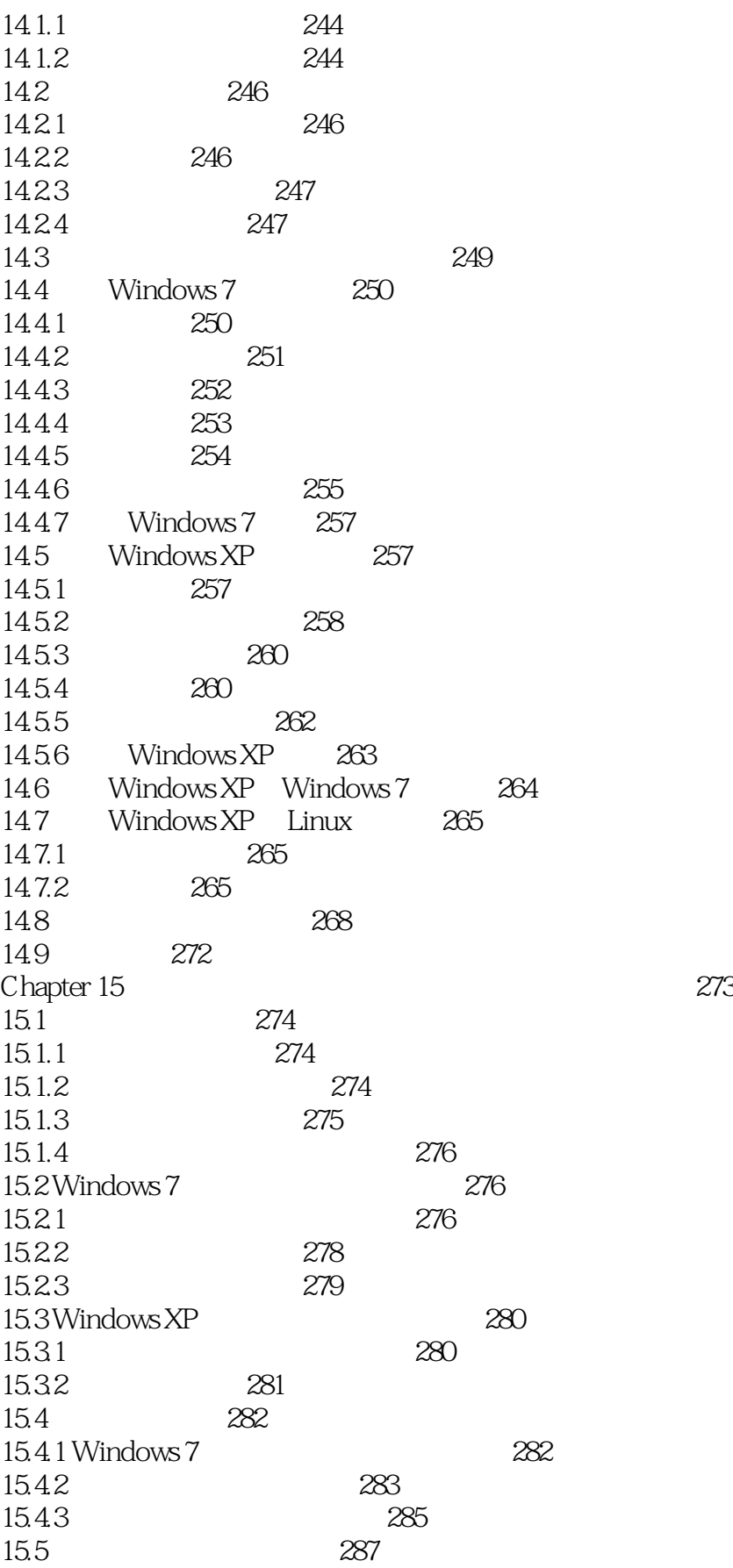

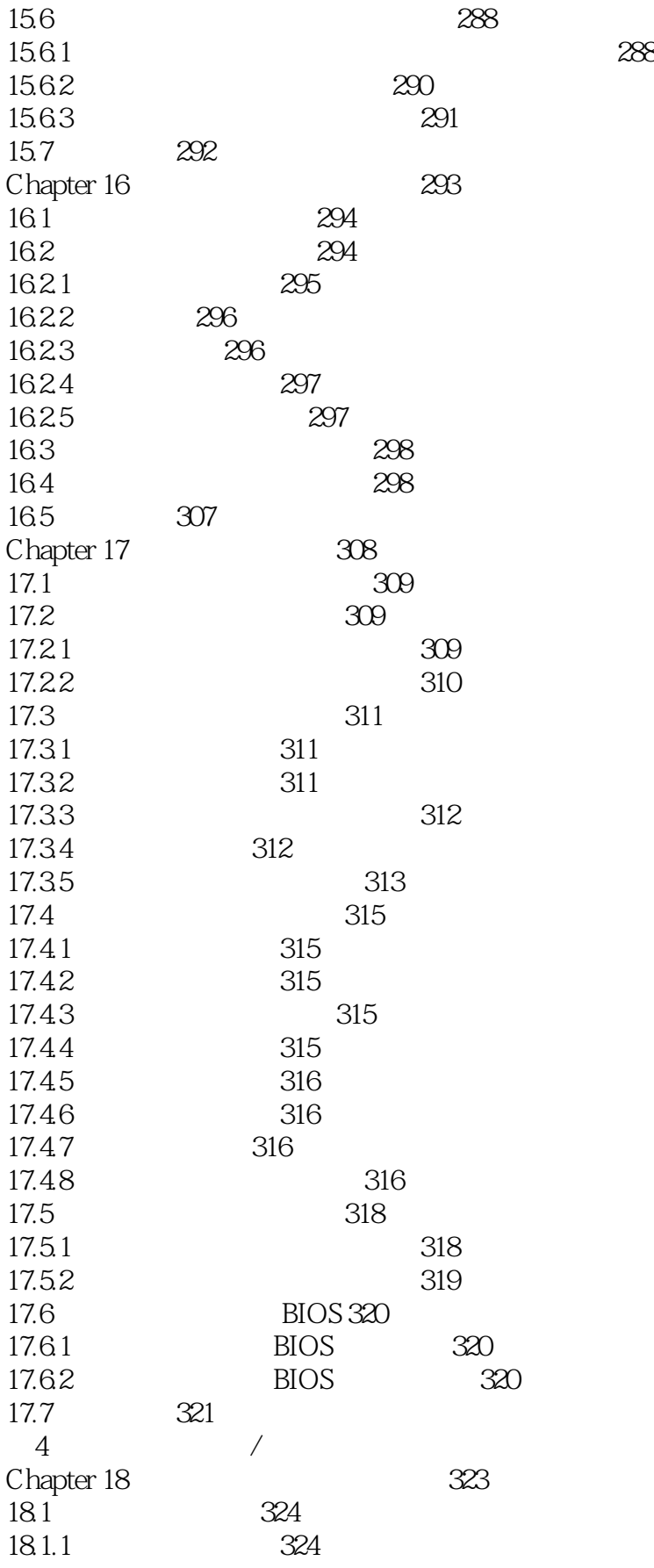

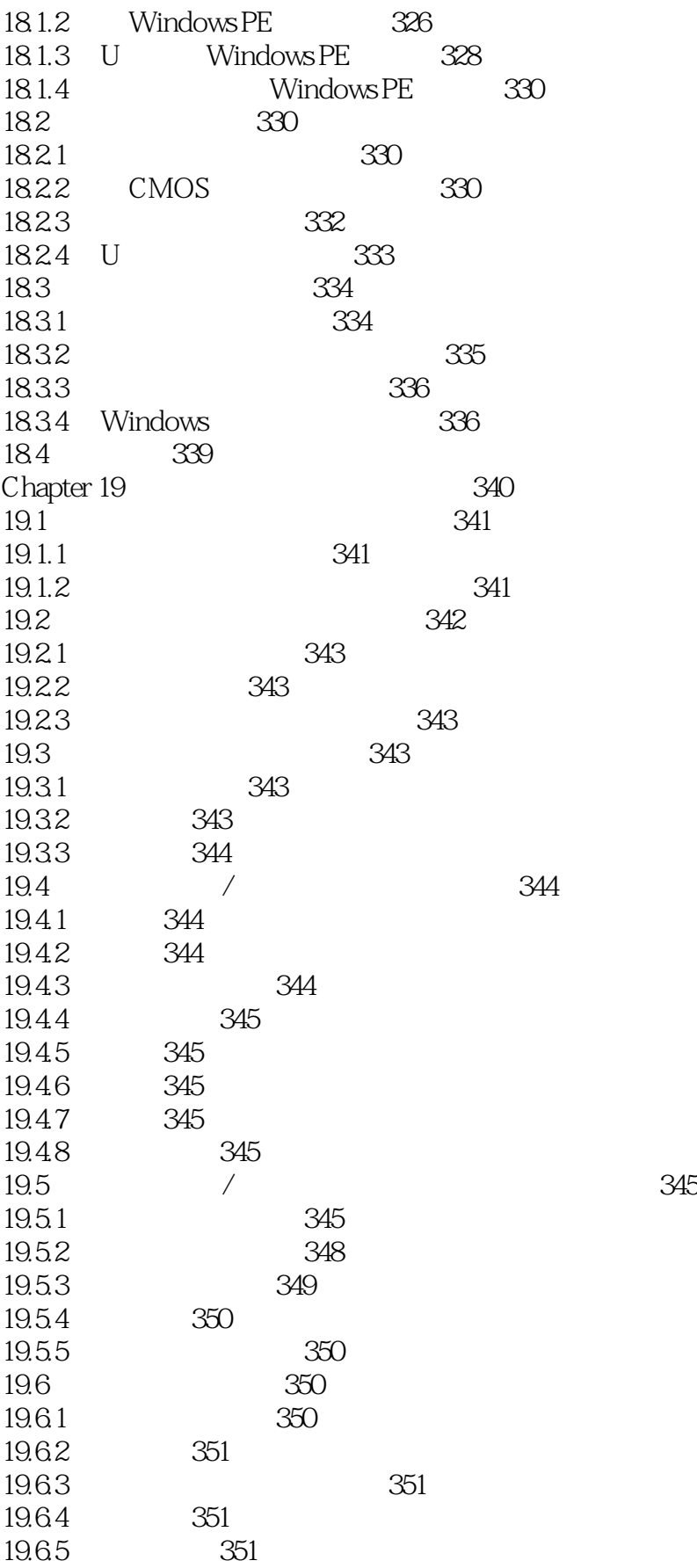

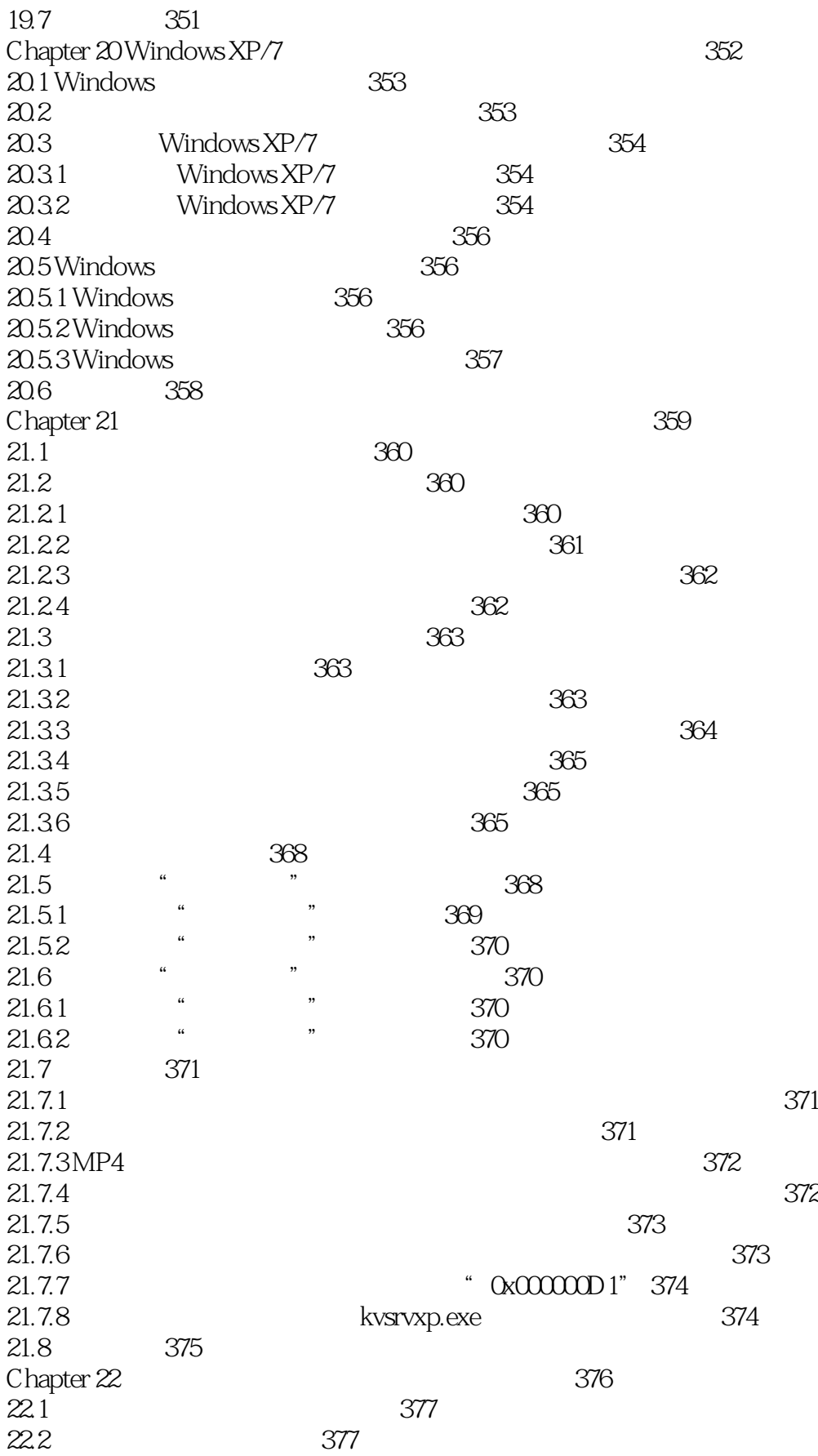

, tushu007.com

24.4 401

 $22.3$   $378$ 22.3.1 378 22.3.2 379 22.4 379  $22.4.1$  379 22.4.2 CPU 70% 380  $22.43$   $380$  $22.44$  381  $22.45$   $381$  $22.46$  382 22.4.7 笔记本电脑感染病毒,导致上网总是掉线 382 22.5 383 Chapter 23 284 23.1 IE 385 23.1.1 385 23.1.2 IE 386 23.2 ADSL 387 23.2.1 ADSL 387 23.2.2 2 2 388 23.3 局域网常见故障诊断与排除 388 23.3.1 389  $23.32$  390 23.4 391 23.4.1 <sup>4</sup> 680 <sup>a</sup> 391 23.42 <sup>23.42</sup> <sup>23.42</sup> <sup>23.42</sup>  $23.4.3$  392  $23.4.4$  392  $23.45$   $392$ 23.4.6 " Ox458b5fc' read'" 393  $23.4.7$   $393$  $23.48$  394  $23.49$   $*$   $394$ 23.4.10 IE 395  $23.4.11$  395 23.4.12 " " 396  $23.4.13$   $396$ 23.5 397 Chapter 24 208 24.1 399  $24.2$   $400$  $24.2.1$   $400$  $24.2.2$  400  $24.3$   $400$  $24.3.1$   $400$  $24.32$   $401$ 

24.4.1 401  $24.4.2$  402 24.5 402 Chapter 25 202  $25.1$   $403$  $25.2$   $404$  $25.2.1$   $404$ <br> $25.2.2$   $405$  $25.22$  $25.3$   $405$  $25.31$   $405$ 25.3.2 笔记本电脑电池供电时,开机无电源故障排除 405  $25.33$  406 25.4 407  $25.4.1$   $407$ 25.4.2 407 25.5 407 Chapter 26 笔记本电脑内存、硬盘及光驱故障诊断与排除 408  $26.1$   $409$  $26.1.1$   $409$ 26.1.2 409 26.1.3 410  $26.1.4$   $410$  $26.1.5$   $411$  $26.16$   $411$  $26.1.7$   $411$  $26.2$   $412$  $26.21$   $412$ 26.2.2 412 26.2.3 413 26.3 笔记本电脑光驱故障诊断与排除 414  $26.31$   $414$ 26.32 415 26.3.3 416 26.3.4 416 26.35 416 26.3.6 417 26.4 417  $26.4.1$   $1GB$   $512MB$   $417$  $26.42$  and  $26.42$  and  $20.417$  $26.43$  " …… ……"  $418$  $26.4.4$   $418$  $26.45$  DVD  $419$ 26.5 419 Chapter 27 420  $27.1$   $421$  $27.1.1$   $421$ 27.1.2 422

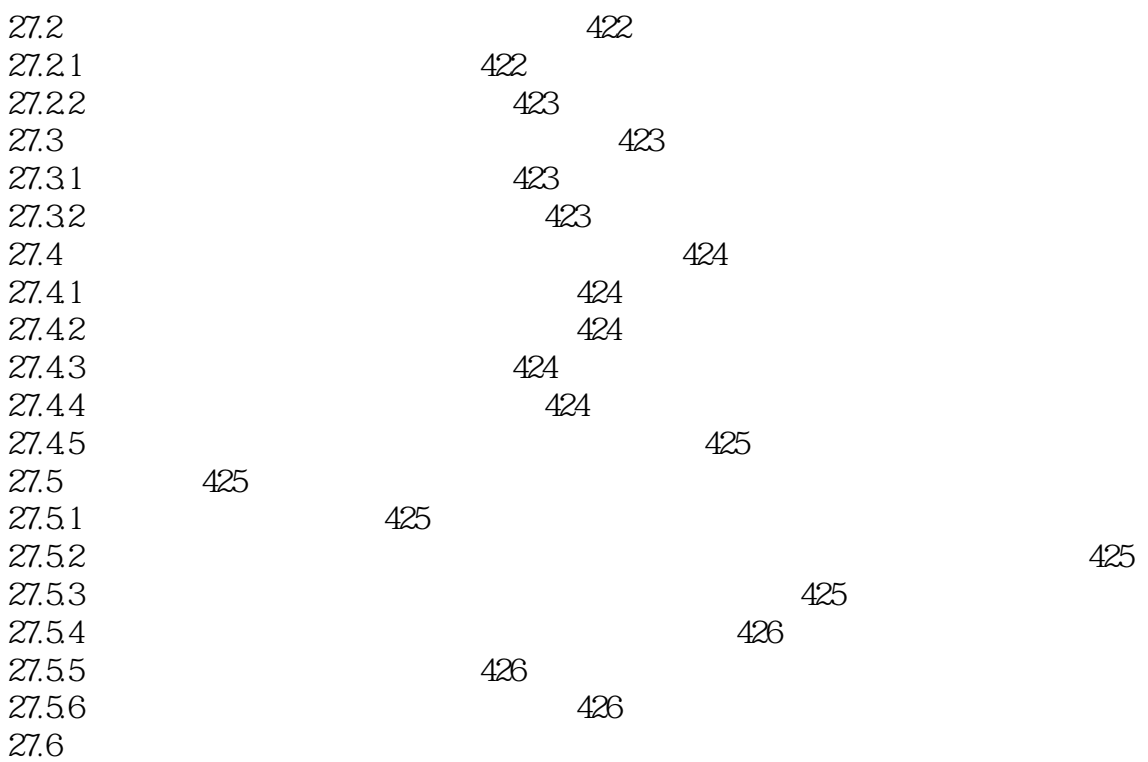

 $<<$  and the set of the set of the set of the set of the set of the set of the set of the set of the set of the set of the set of the set of the set of the set of the set of the set of the set of the set of the set of the

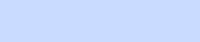

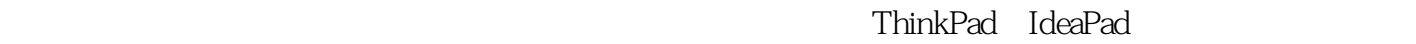

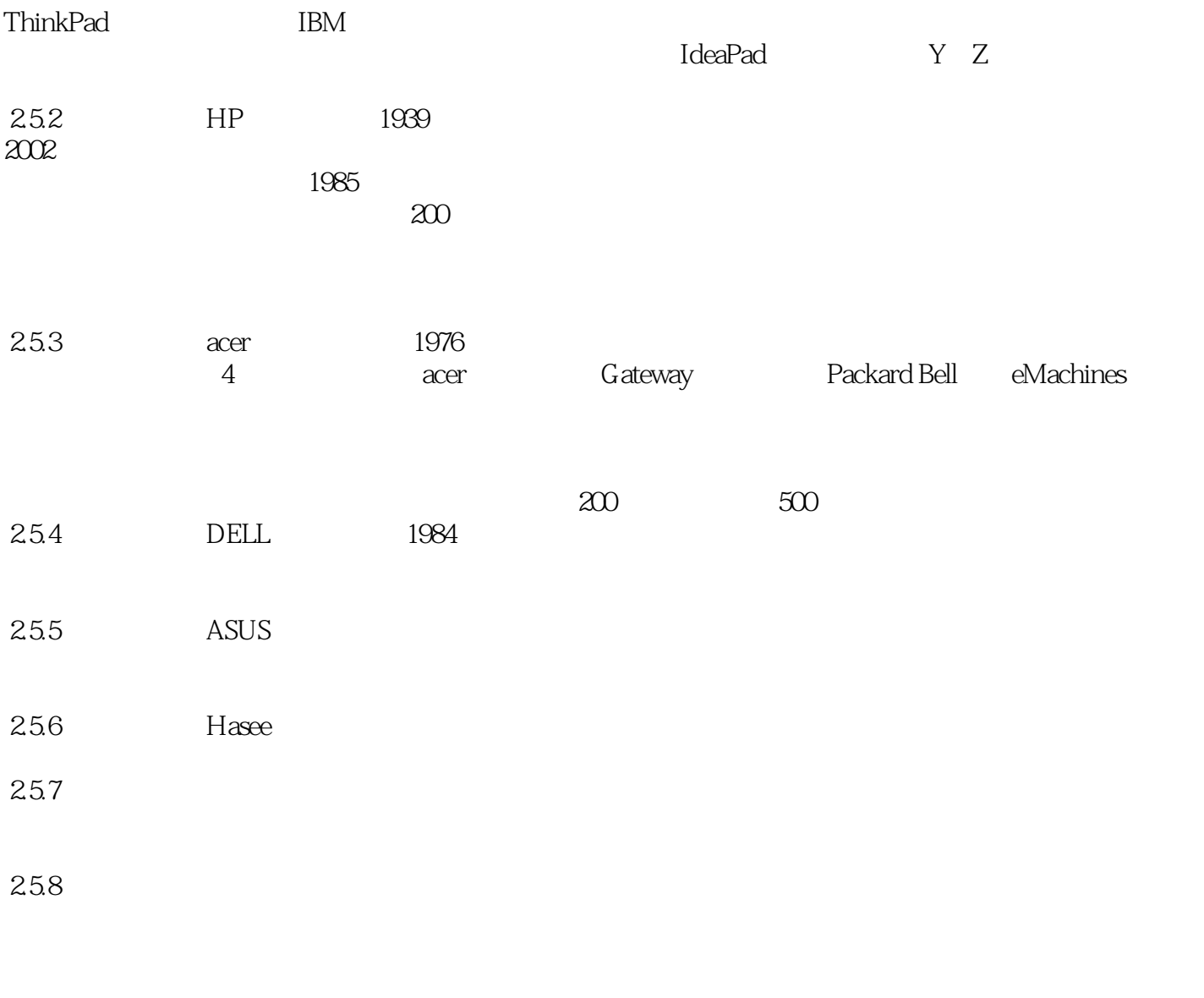

 $26$ 

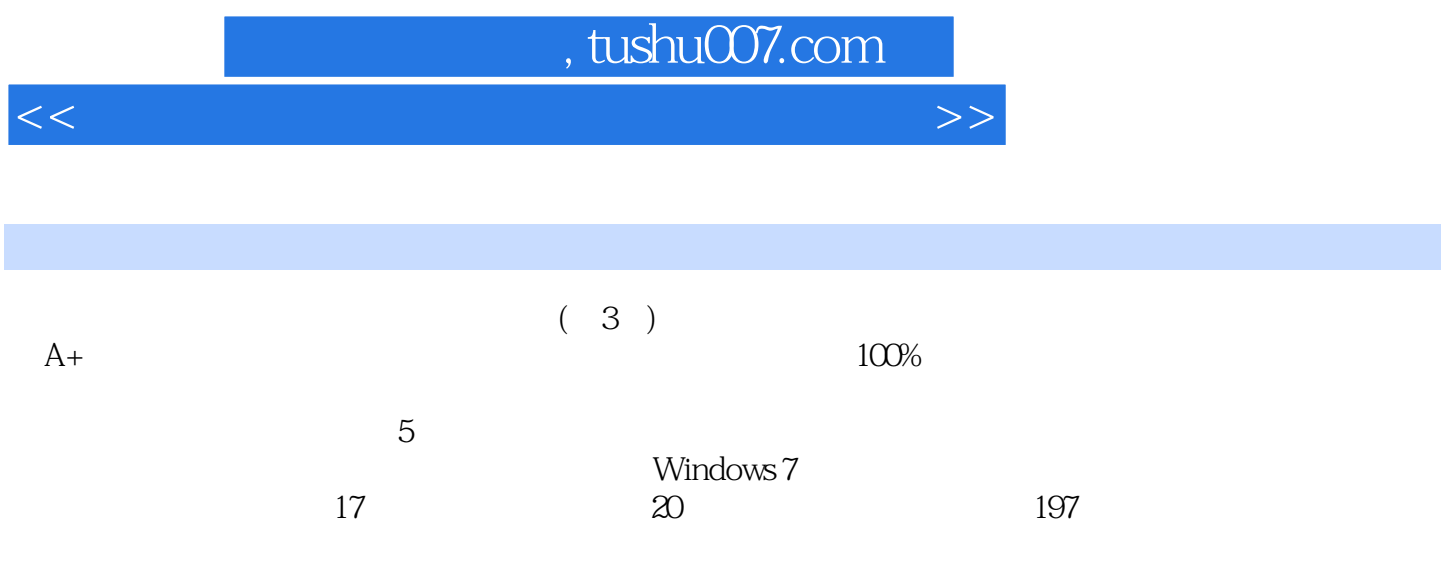

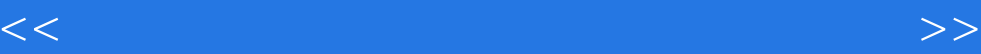

本站所提供下载的PDF图书仅提供预览和简介,请支持正版图书。

更多资源请访问:http://www.tushu007.com